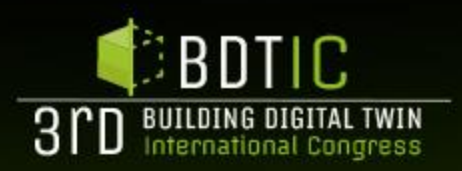

## Digital Twin Rotterdam **Bart De Lathouwer**

**ORGANIZED BY:** 

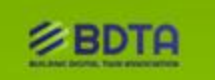

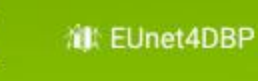

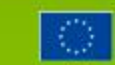

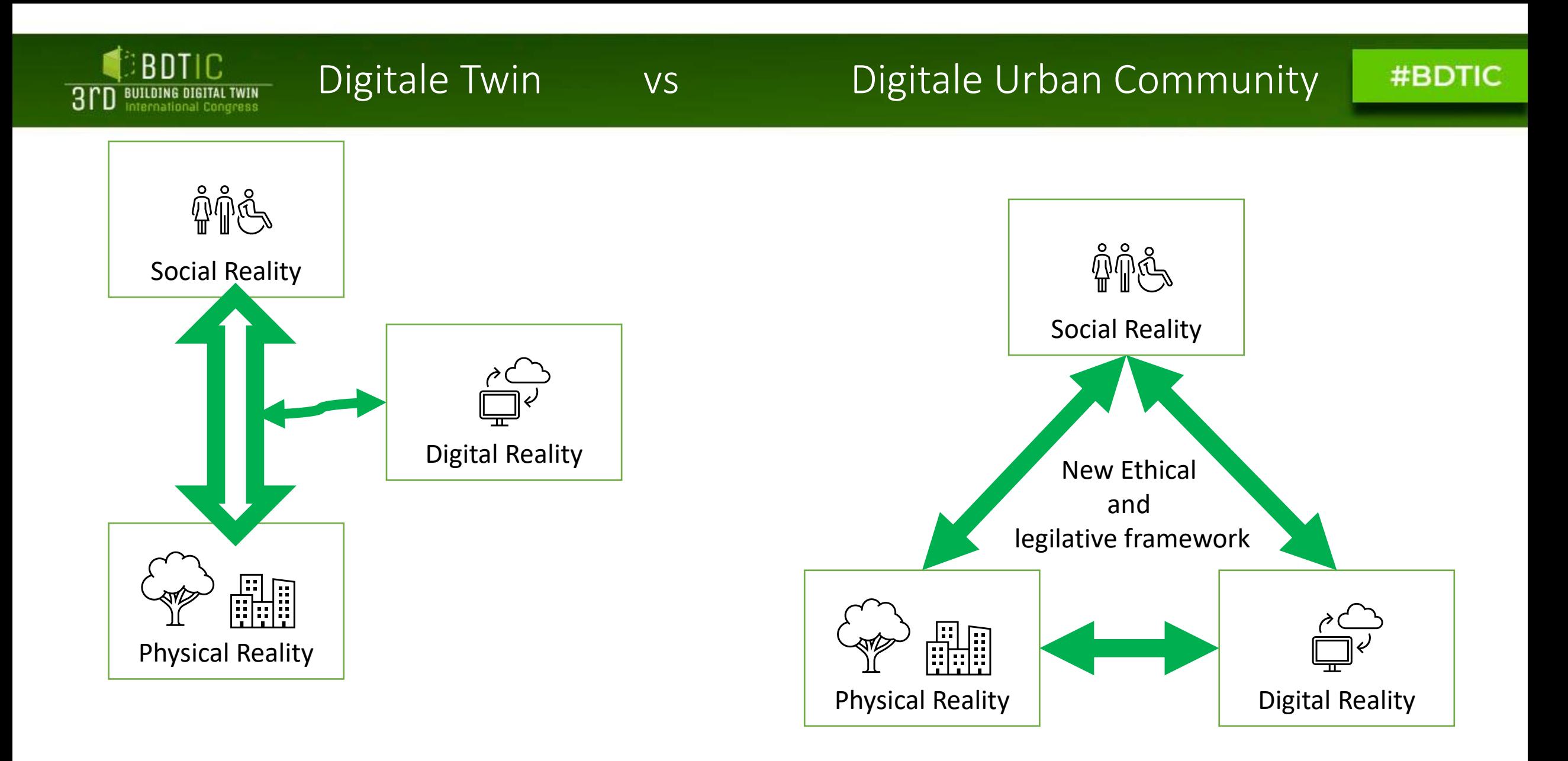

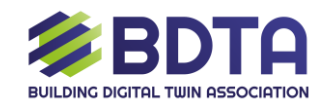

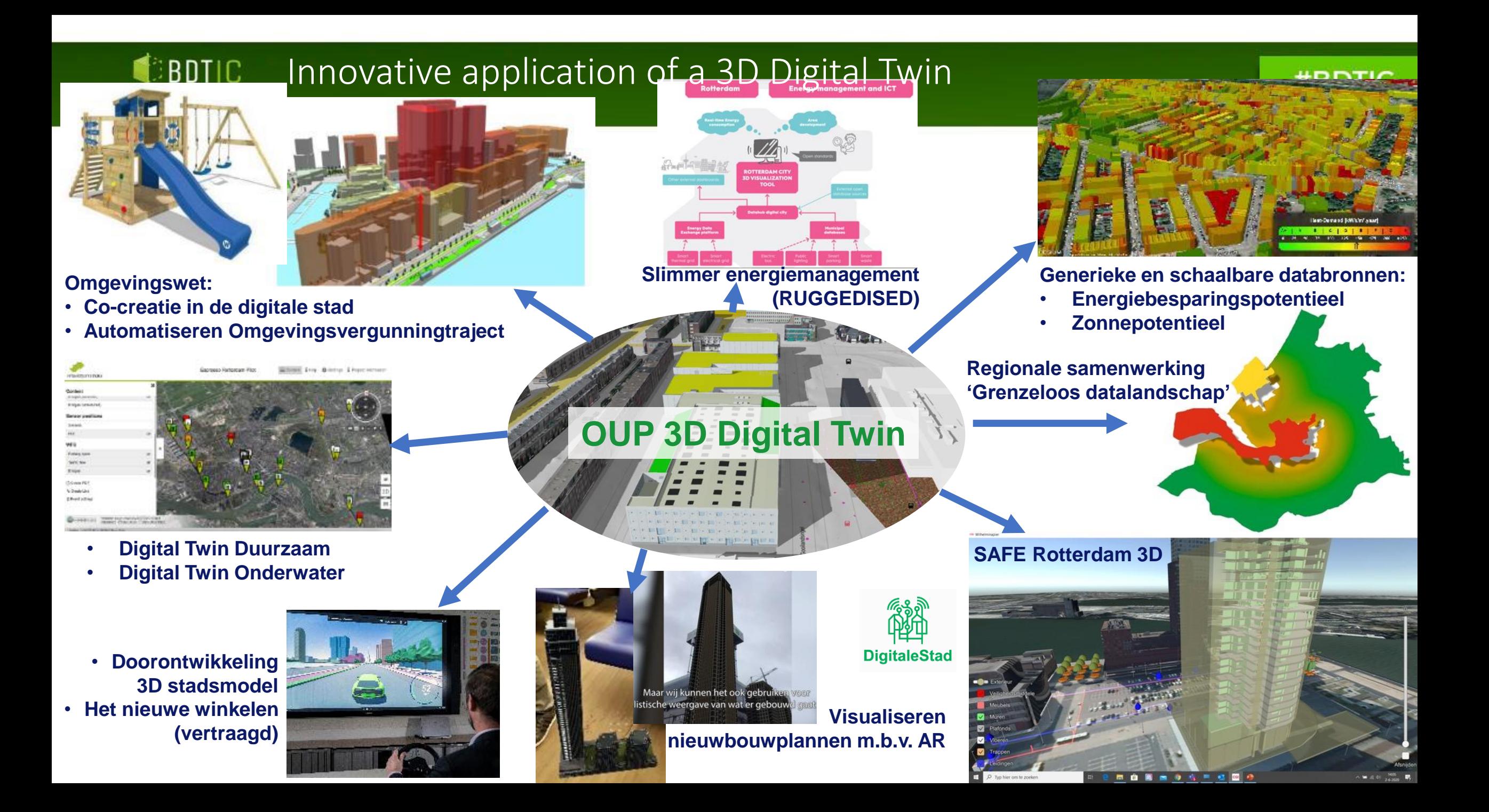

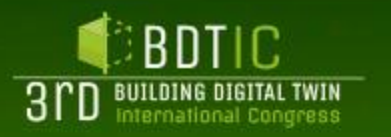

## License checker

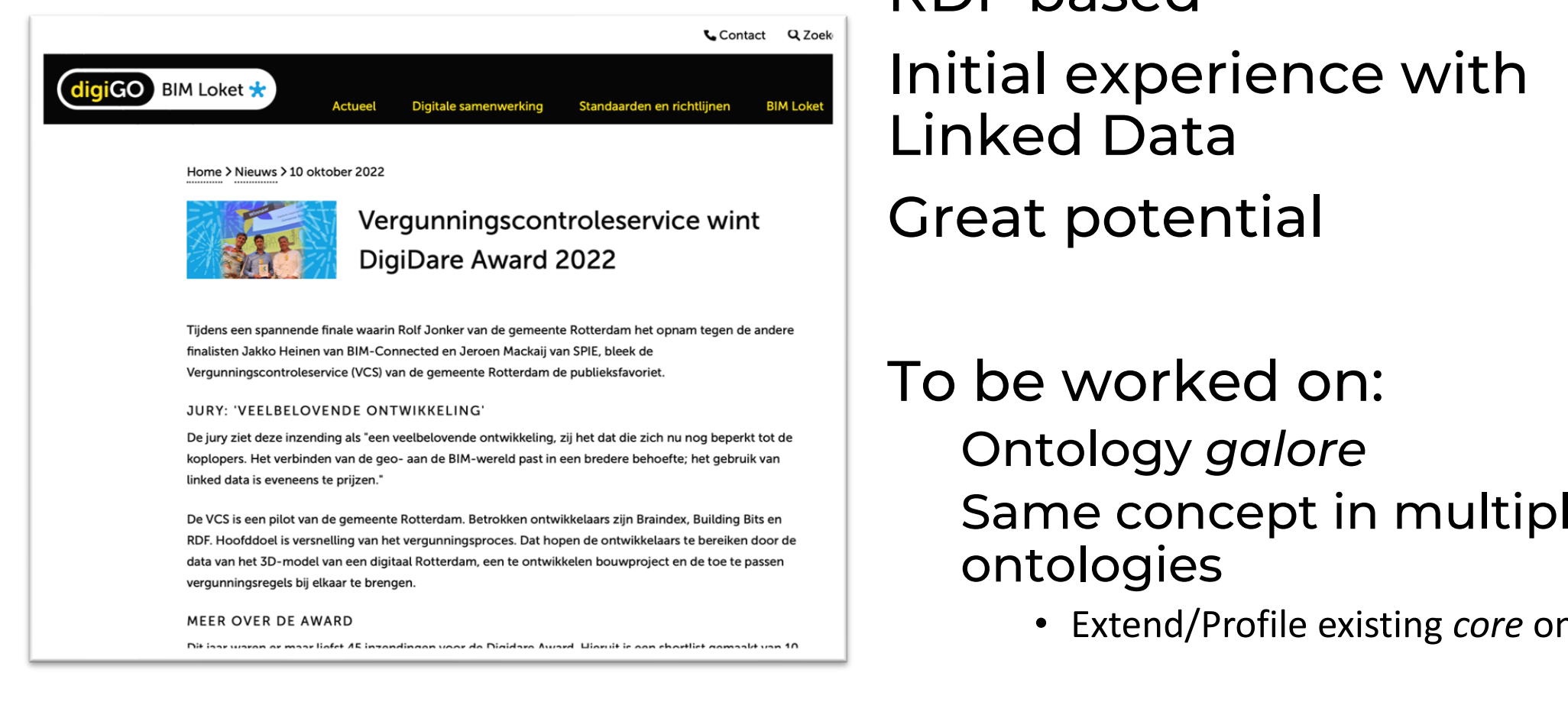

## RDF based

Linked Data

Great potential

### To be worked on: Ontology *galore* Same concept in multiple ontologies

• Extend/Profile existing *core* ontologies

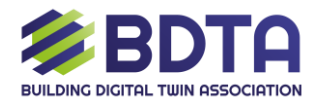

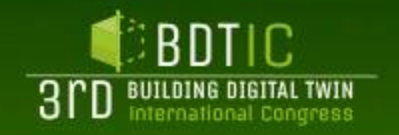

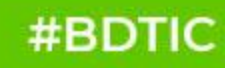

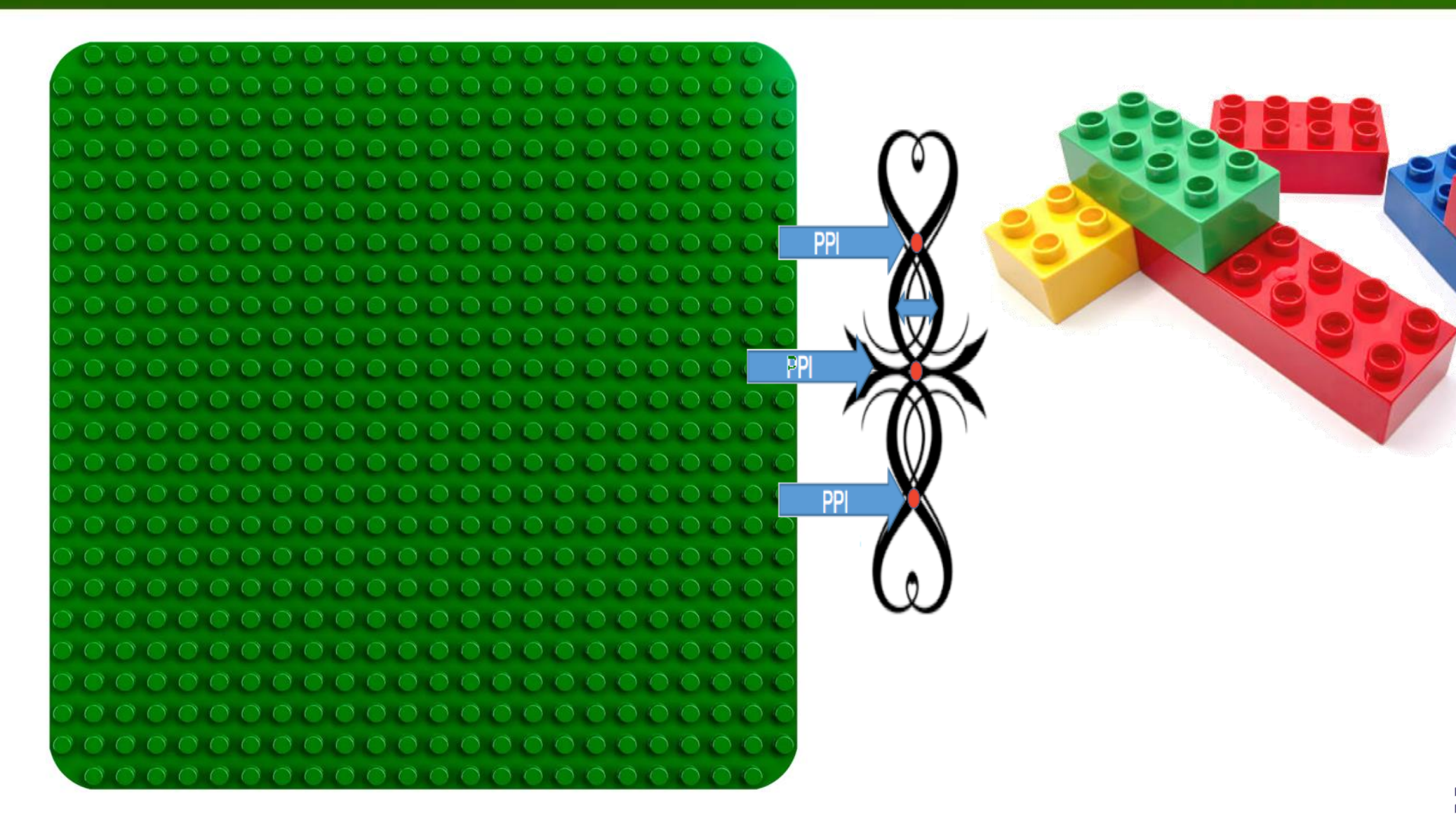

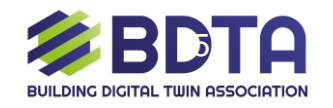

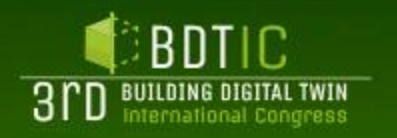

#### Interoperability through Open Standards

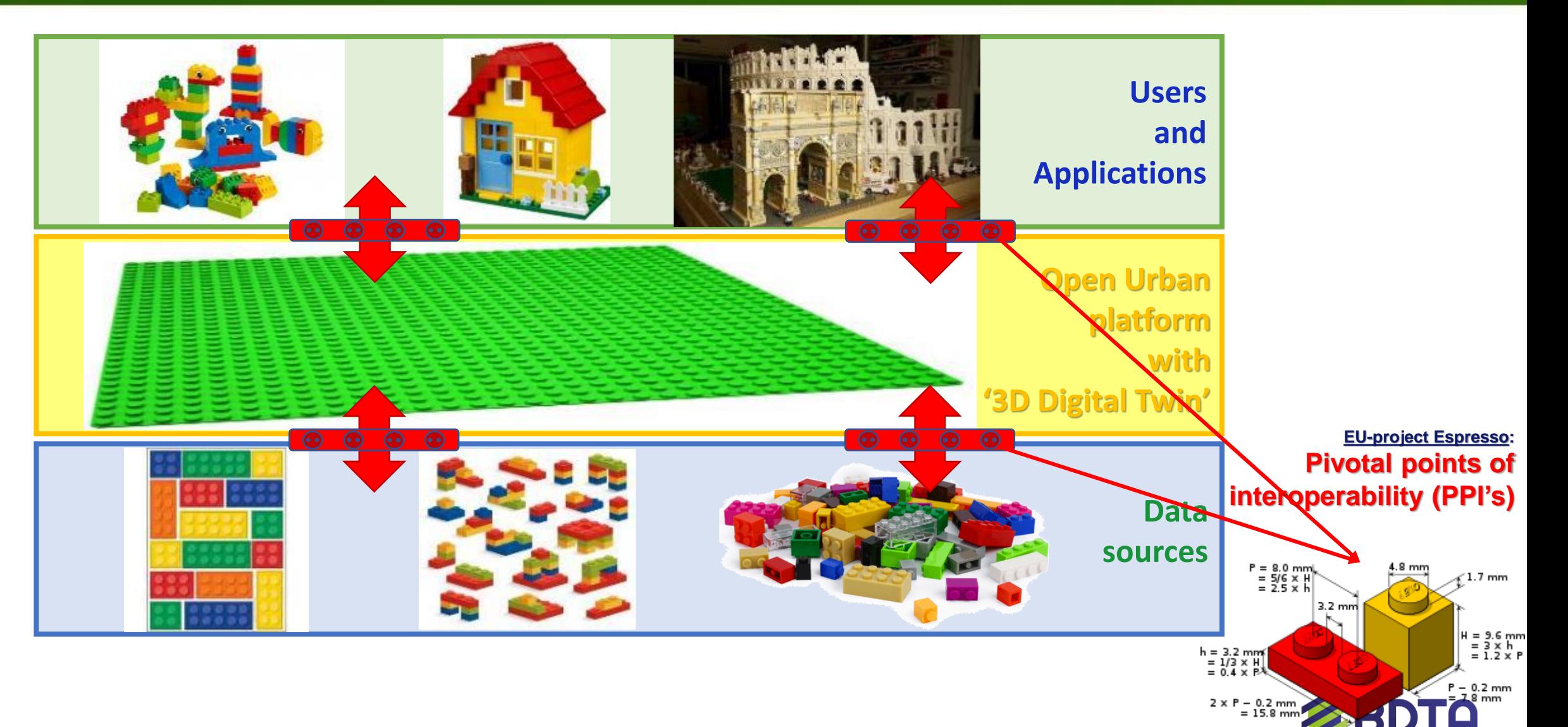

**BUILDING DIGITAL TWIN ASSOCIATION** 

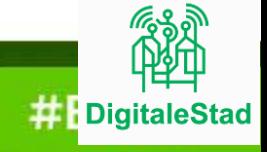

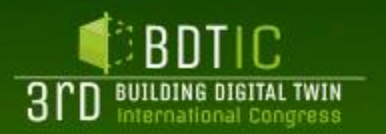

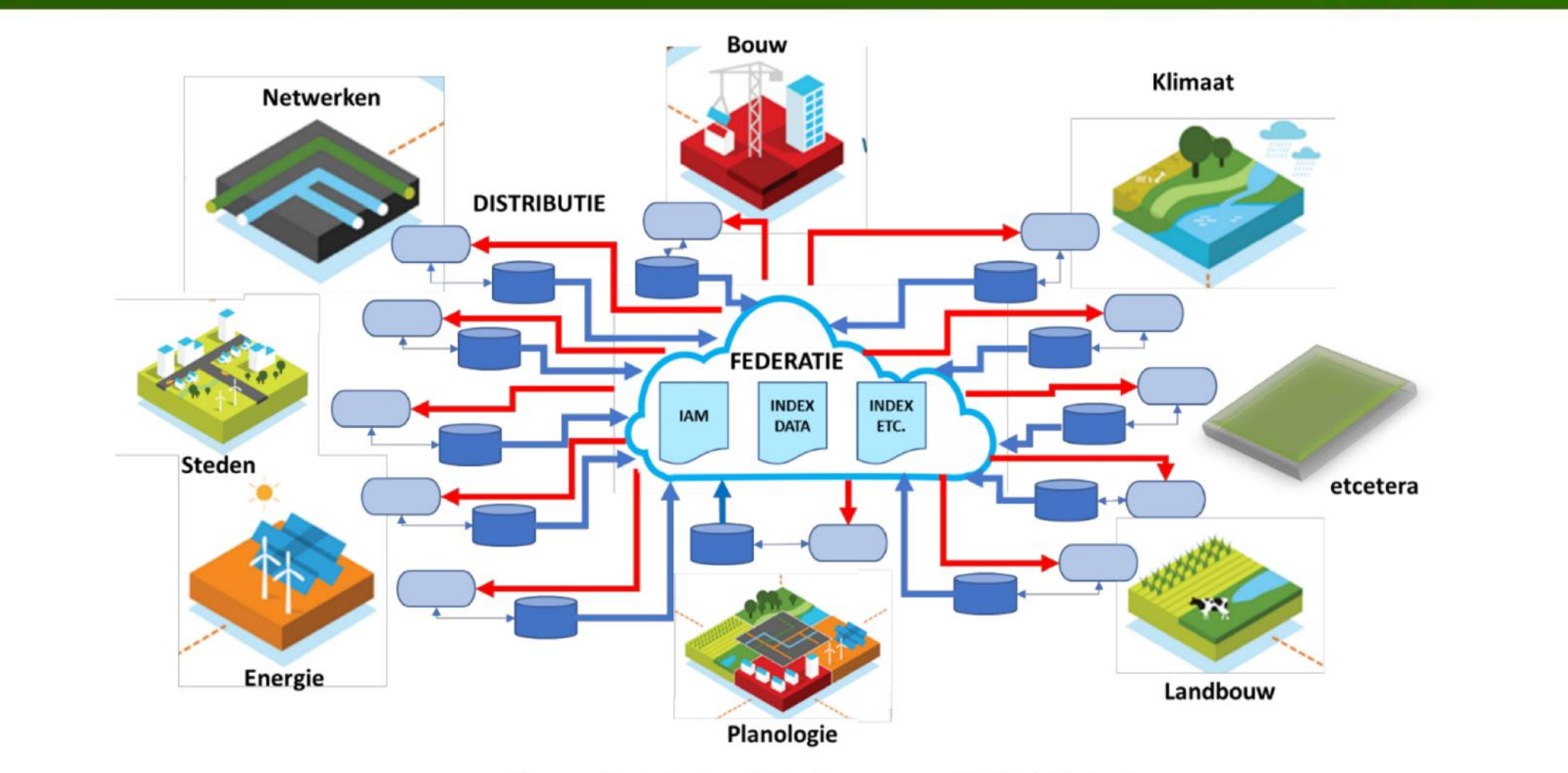

Figuur 1 stelselarchitectuur voor Digital Twinning

**https://www.geonovum.nl/uploads/documents/20220211%20Referentiearchitectuur%20Stelsel%20DTFL%20versie%200.9.pdf** 7

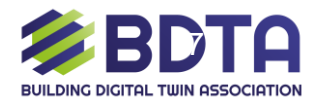

# O **Web 1.0**

- \_ Basic Web Pages
- \_Html
- \_Ecommerce
- \_ Java & Javascript

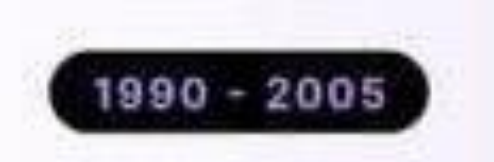

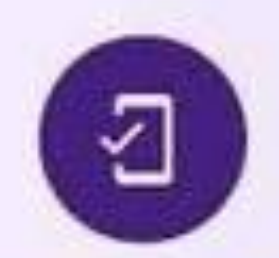

**Web 2.0** 

- Social Media
- **User Generated Content** \_ Mobile Access
- High-quality Camera & Video
- $-$ Apps
- \_ Corps Monetizing Your Data
- \_ High-speed Communication
- \_ Global Internet Access

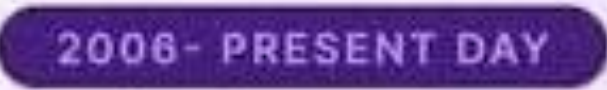

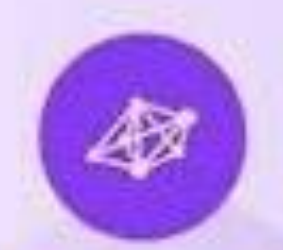

# **Web 3.0**

- Semantic Web
- $-dApps$
- \_ Users Monetize Their Data
- $NFTs$
- \_ VR & AR (Metaverse)
- **Permissionless Blockchains**
- \_ Artificial Intelligence
- \_Interoperability

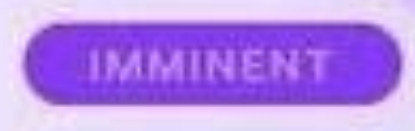

#### Image: quora.com

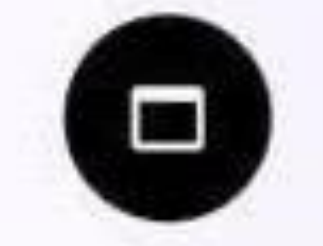

# Segundo nivel

- \_ Basic Web Pages
- \_Html
- $\alpha$
- \_ Java & Javascript

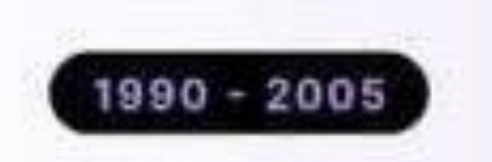

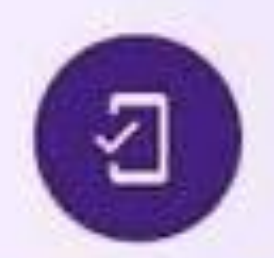

- Social Media
- **User Generated Content** \_ Mobile Access
- High-quality Camera & Video
- $-$ Apps
- \_ Corps Monetizing Your Data
- \_ High-speed Communication
- \_Global Internet Access

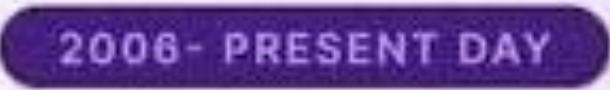

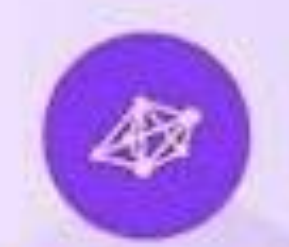

## $Web 1.0$   $Web 2.0$   $Web 3.0$

- Semantic Web
- $-dApps$
- اهتاجاته تهوننوه والموعوهل
- $-1$  Yields
- \_ VR & AR (Metaverse)
- **BERGS CONSULTING CONTRACTOR**
- \_ Artificial Intelligence
- \_Interoperability

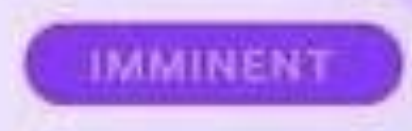

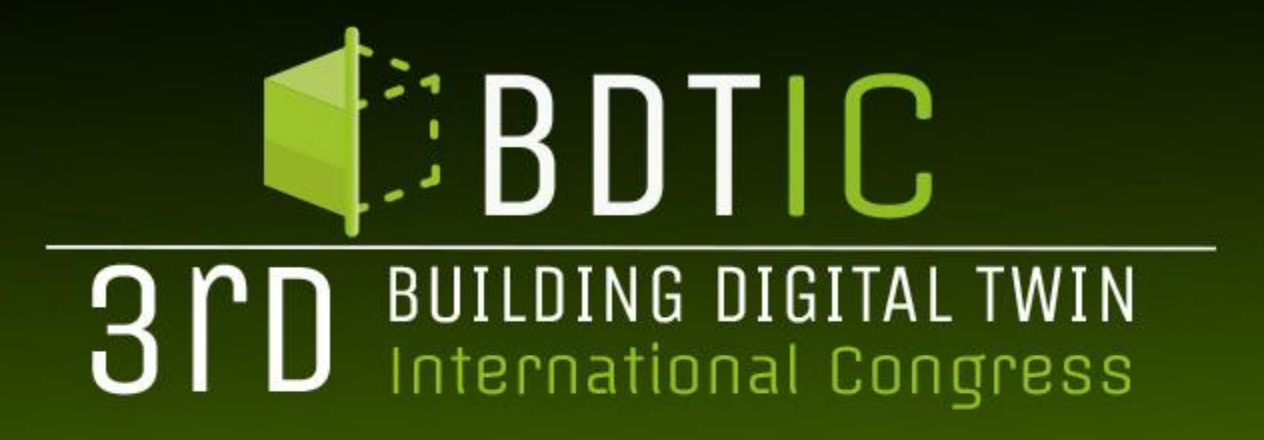

**ORGANIZED BY:** 

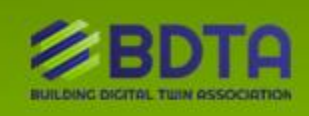

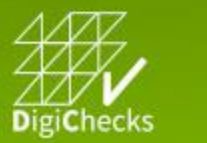

渝 EUnet4DBP

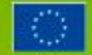

THIS PROJECT HAS RECEIVED FUNDING FROM THE EUROPEAN UNION'S HORIZON EUROPE RESEARCH AND INNOVATION PROGRAMME - PROJECT 101058541 - DIGICHECKS